# InNova 💋

InNova is an <u>innova</u>tive and open test stand software for design optimization and risk free simulation with seamless conversion to the InNova production environment.

🔬 🛥 👬 : 🎯 InNova

For an **interactive demonstration** and a **NO RISK** evaluation of **InNova** in your environment please email or call.

InNova is currently running hundreds of production and R&D test stands worldwide including those of **Fortune 100 companies**.

### Typical Applications for InNova Test Stand Software

Box

- Research & Development: Evaluation and characterization of new product prototypes.
- Manufacturing: Individual validation of mass-produced and unique one off products.

### InNova can be applied to NEW OR EXISTING Industrial test benches consisting of:

- An infrastructure: chassis; fixtures; clamping etc.
- Sensors and associated electronic signal conditioners. (no matter the manufacturer)
- Actuators and associated electronic control units. (no matter the manufacturer)

InNova can quickly provide a user friendly control/acquisition system, comprised of a blend of your hardware (PC+PLC+I/O modules) and software.

## Typical InNova 2/2 workflow

### 🔯 Parameter setup

### InUser

• Define user profiles: administrator, test operator, maintenance etc.

### InConfig

- Set up I/O hardware
- Set up sensors & actuators
- Set up logical I/O
- Set up I/O categories (shared or not)
- Set up signal processors

### InView

• Set up maintenance & test views

### InPLC

- Set up servitude & safety sequences
- Distribute sequences to soft- or real PLC

### InSimulator

• Import typical product response & validate test programs

### InScript

- Set up components & products
- Set up cycles & scripts
- Set up test programs
- Set up test bench capabilities

### InNova

- Set up data loggers
- Set up alarm triggers

InNova, an innovative software package created by

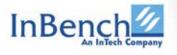

For more information call or email

### **Tel: 800-916-9333** sales@inbench.com

118 East 28th Street, Suite 608, New York, NY 10016

### Run tests

### InNova

- Log in with test run-enabled user profile
- Select product type
- Choose from suitable test programs
- Enter serial number
- Run test program

### **Explore results**

### InNova

- Generate test reports from within InNova
- Export measurement data to databases or files (TXT/CSV/UFF/TDM/...)

### 3rd party software

(HBM nCode, NI Diadem, MS Excel etc.)

• Import & analyze test data

### What differentiates <u>InNova from competition</u>?

#### One license = complete set of InNova modules for a test bench (no optional features, no hidden cost)

- Drag & drop test creation!
- No coding required!

 Eliminate redundancy, reduce test data maintenance! Component structure for UUT - inheriting parameters + test programs adjust to UUT.

### Limitless development of test scenarios under a single license

- Develop, simulate & validate test scenarios **in your office**. When ready, send/download to the bench.

#### Zero bench downtime when evaluating test scenarios.

- Simulates Actual test stand behavior under actual test condition.
- Already validated in simulation.
- Play actual field-acquired product response data in the simulator.

### Frequently asked questions about InNova

- Can I use any of my existing acquisition & actuation devices? YES!
  - Can I just apply this software to my existing test bench? YES!
    - I have calculated proprietary DLLs can I use these with InNova? YES!
      - We currently use LABVIEW and have our own tests modules, can I use these in InNova? YES!